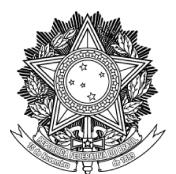

SERVIÇO PÚBLICO FEDERAL

UNIVERSIDADE FEDERAL DA FRONTEIRA SUL

PRÓ-REITORIA DE GESTÃO DE PESSOAS

Avenida Fernando Machado, 108-E, Centro, Chapecó-SC, CEP 89802-112, 49 2049-3160 progesp@uffs.edu.br, www.uffs.edu.br

## **MANUAL DO SERVIDOR**

## **PROGRESSÃO POR CAPACITAÇÃO**

## **Fluxo para a Solicitação de Progressão por Capacitação**

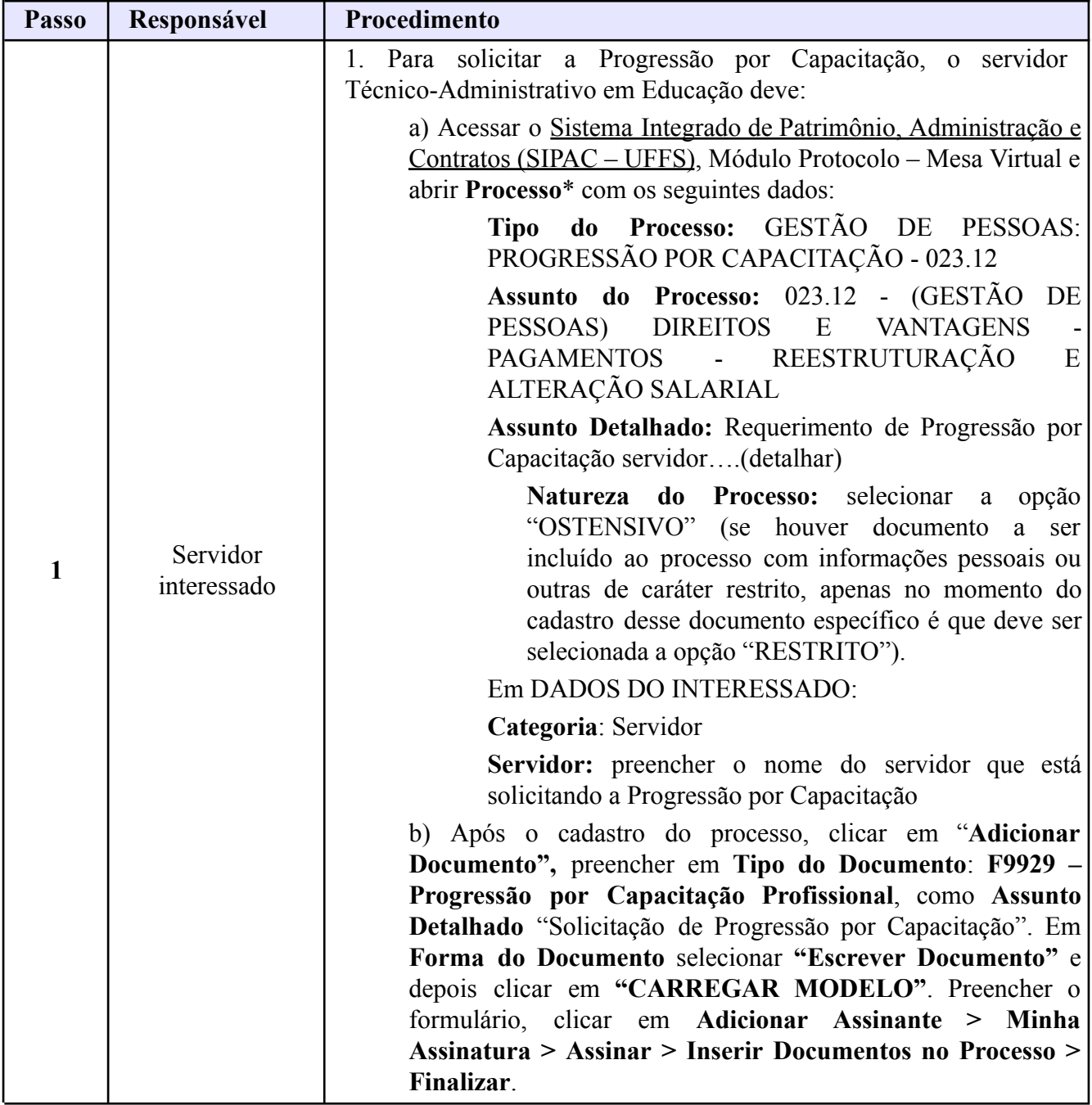

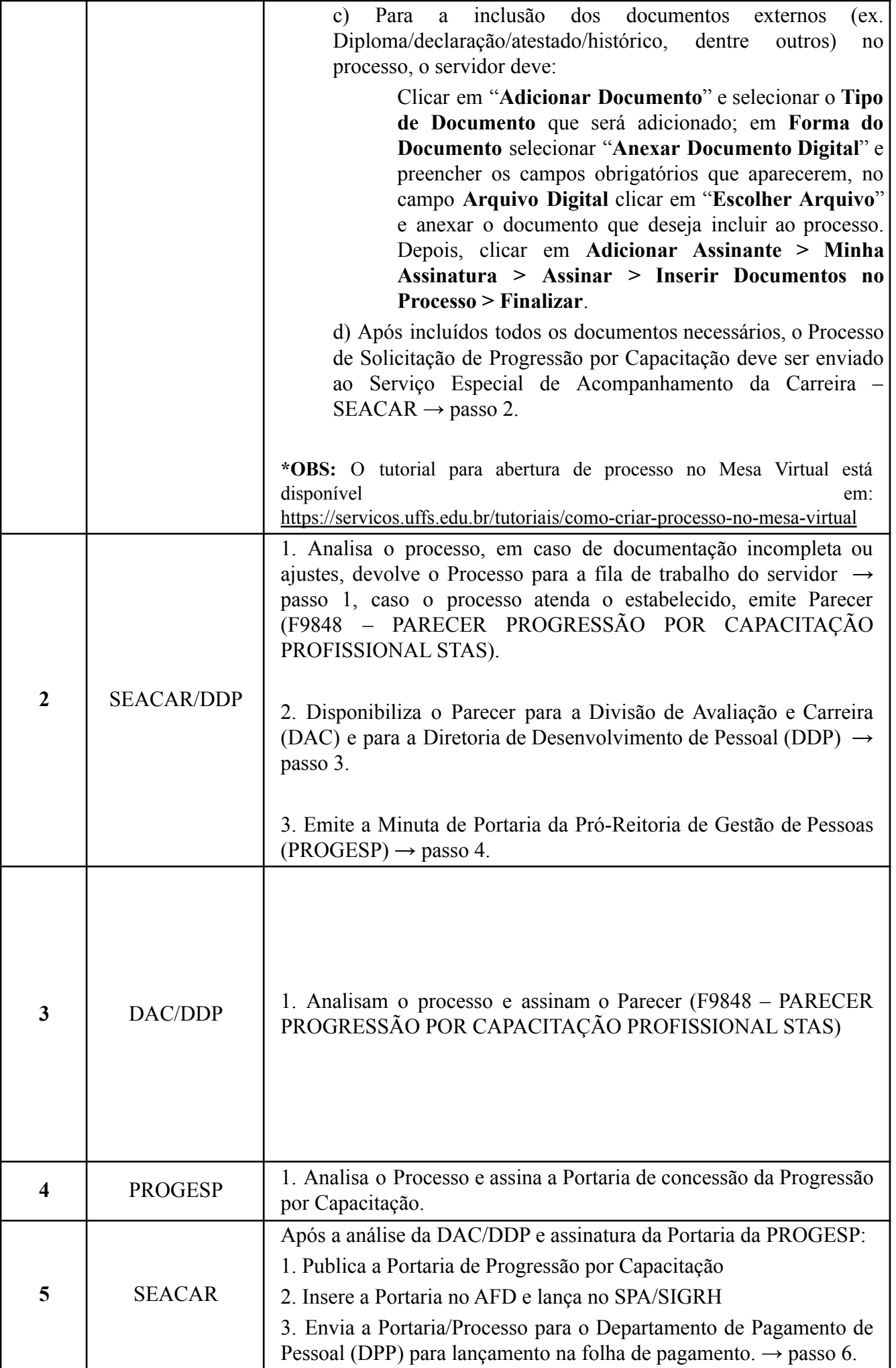

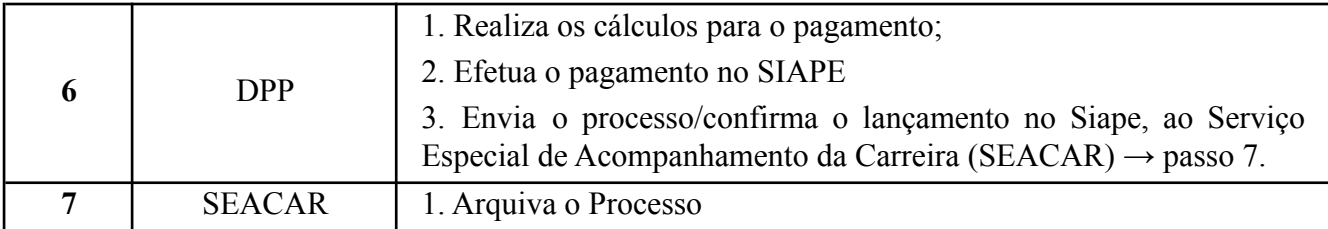